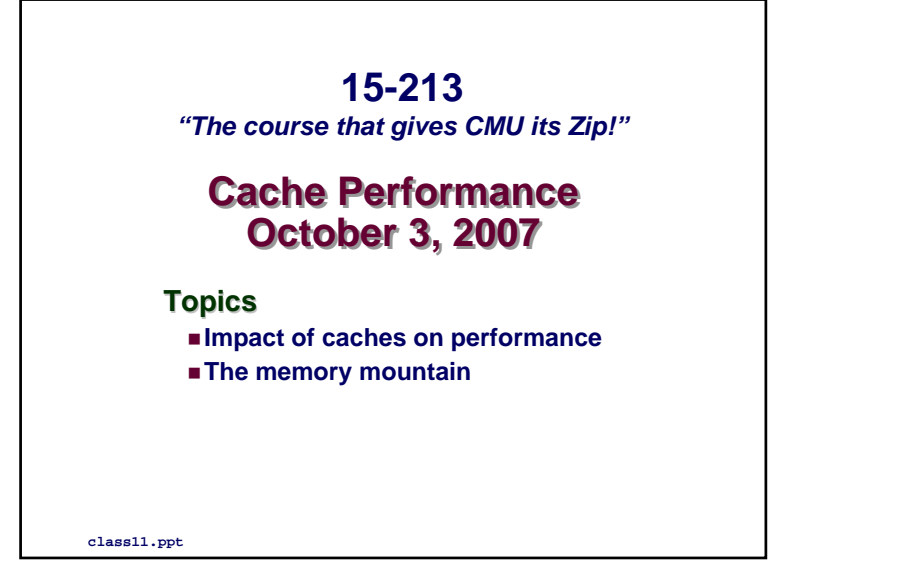

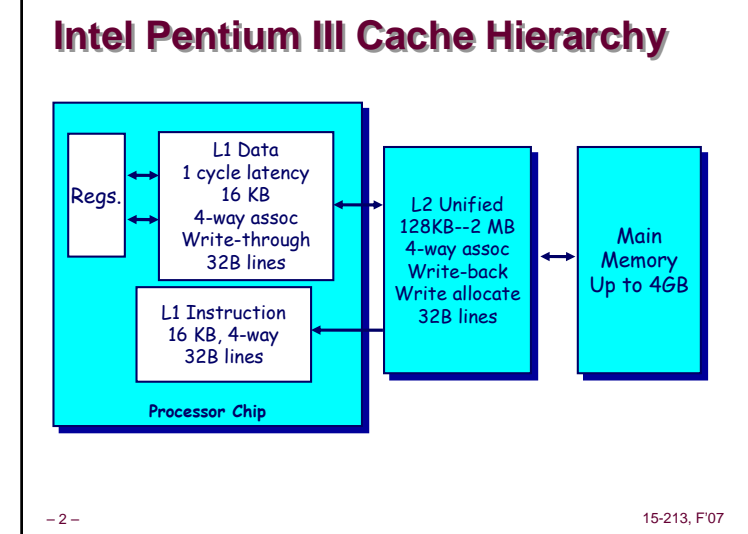

### **Cache Performance Metrics Cache Performance MetricsMiss Rate**

- **Fraction of memory references not found in cache (misses / references)**
- **Typical numbers:**
- z **3-10% for L1**
	- **can be quite small (e.g., < 1%) for L2, depending on size, etc.**

#### **Hit Time**

 **Time to deliver a line in the cache to the processor (includes time to determine whether the line is in the cache)**

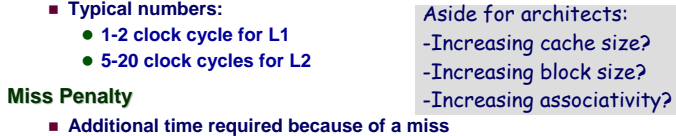

**• Typically 50-200 cycles for main memory (Trend: increasing!)** 

–3–

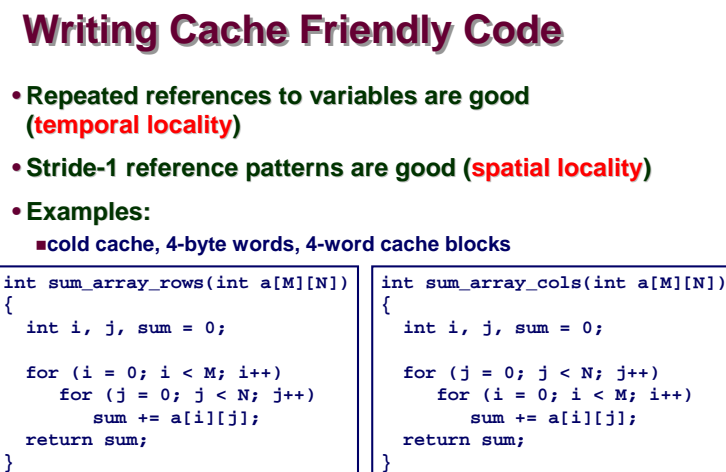

–4–**Miss rate = Miss rate = 1/4 = 25%**

#### 15-213, F'07 **Miss rate =**  $100\%$  15-213. F'07

**{**

**}**

15-213, F'07

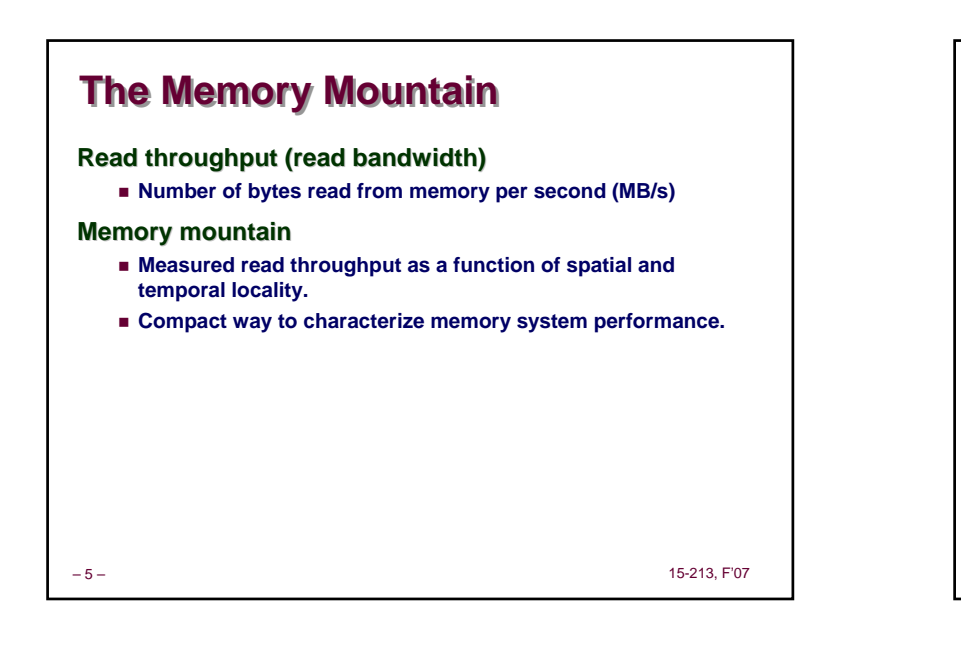

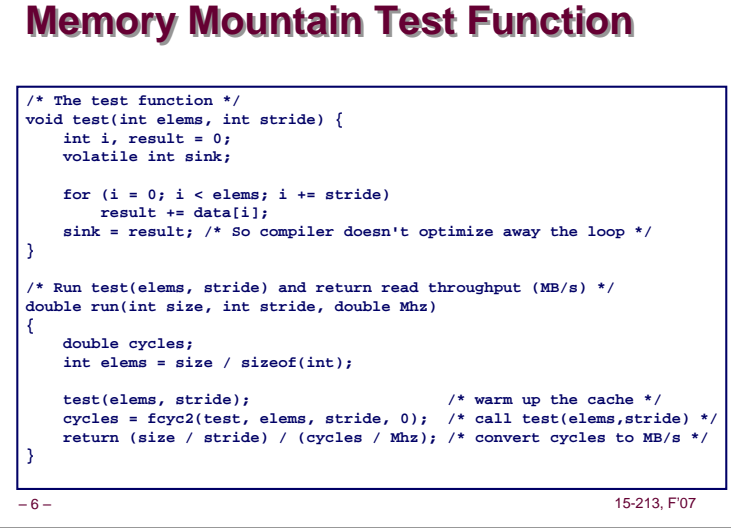

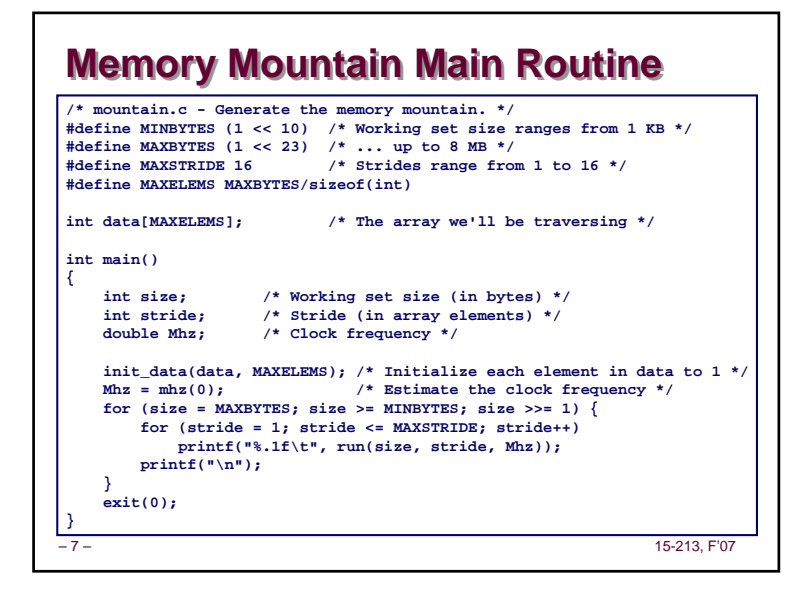

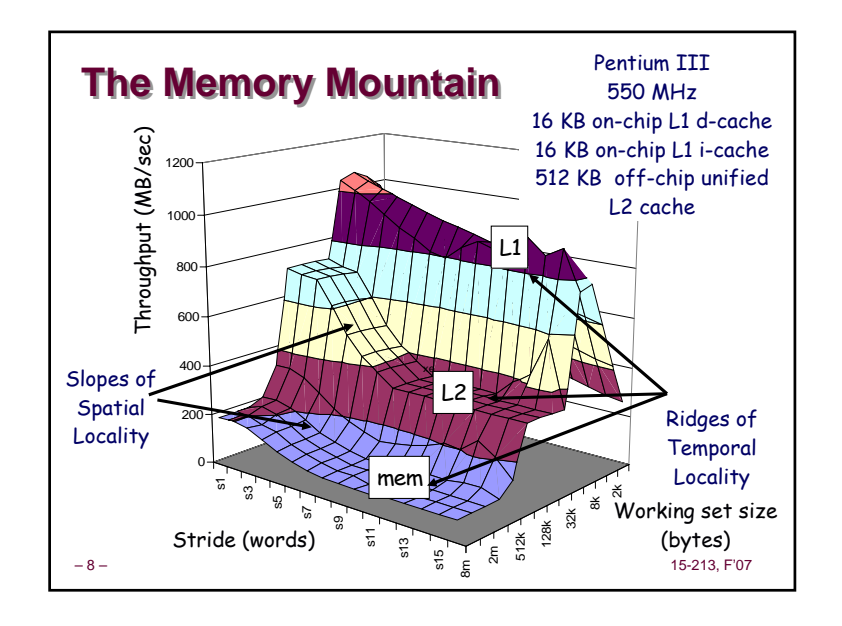

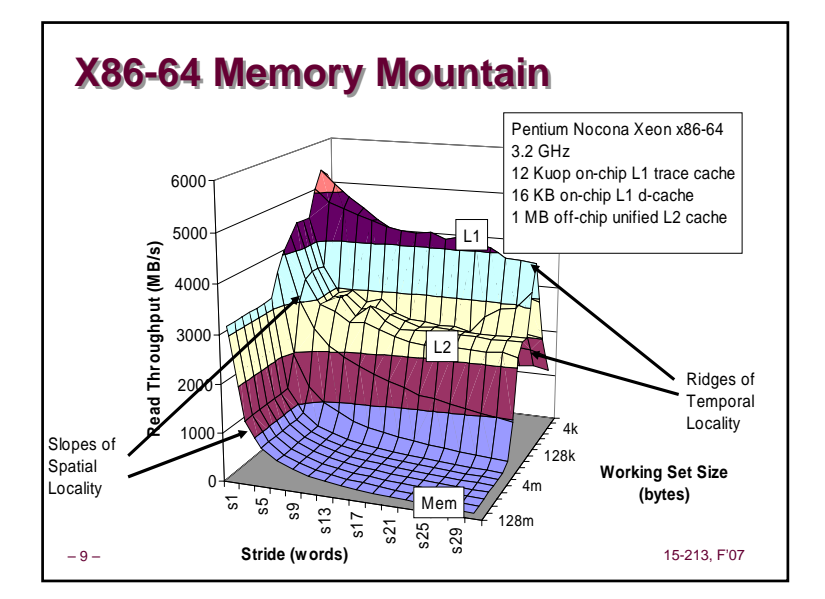

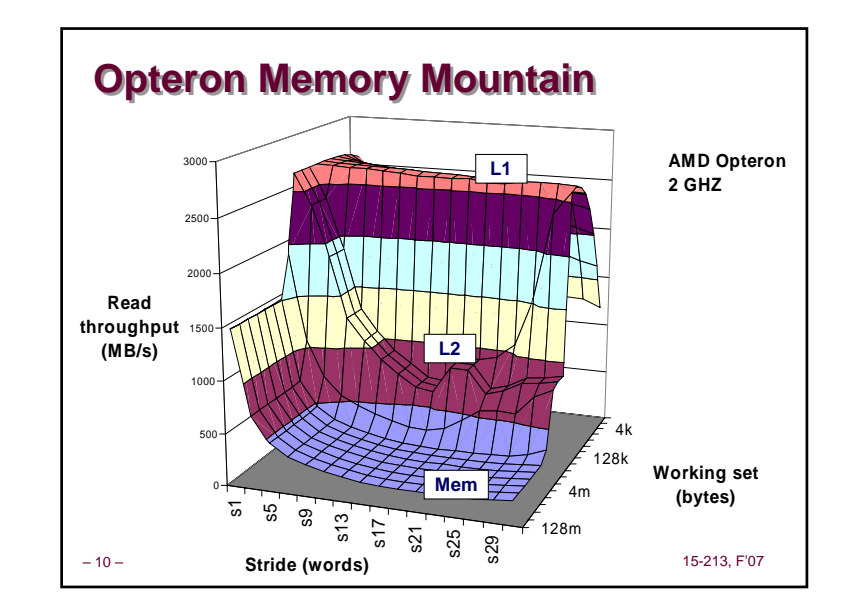

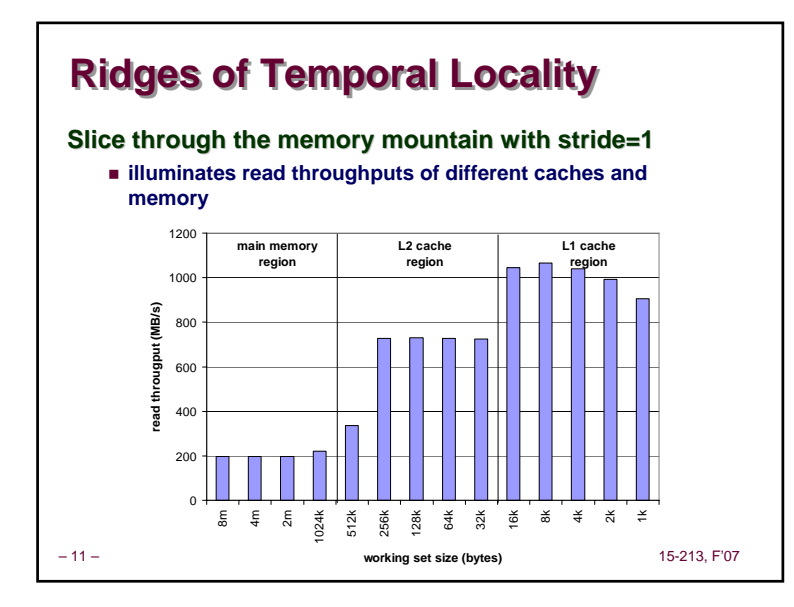

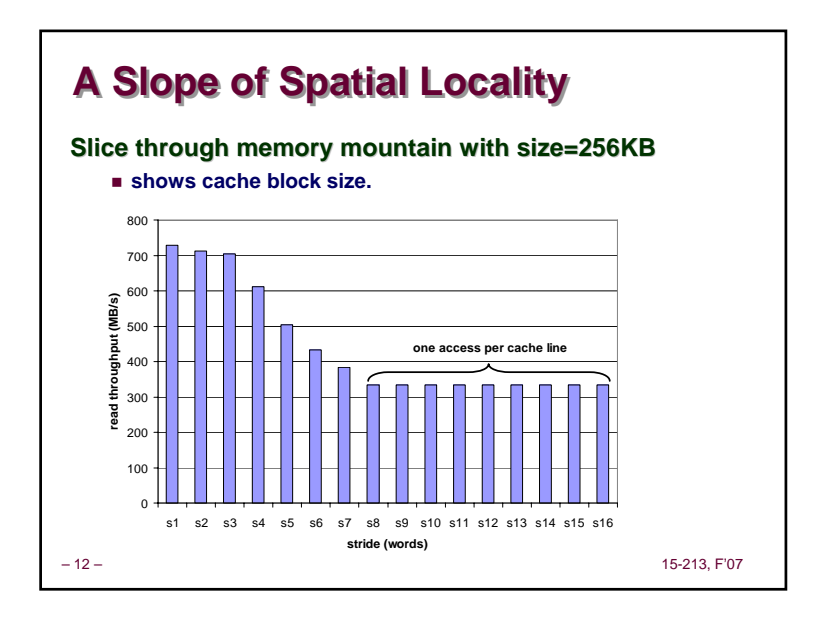

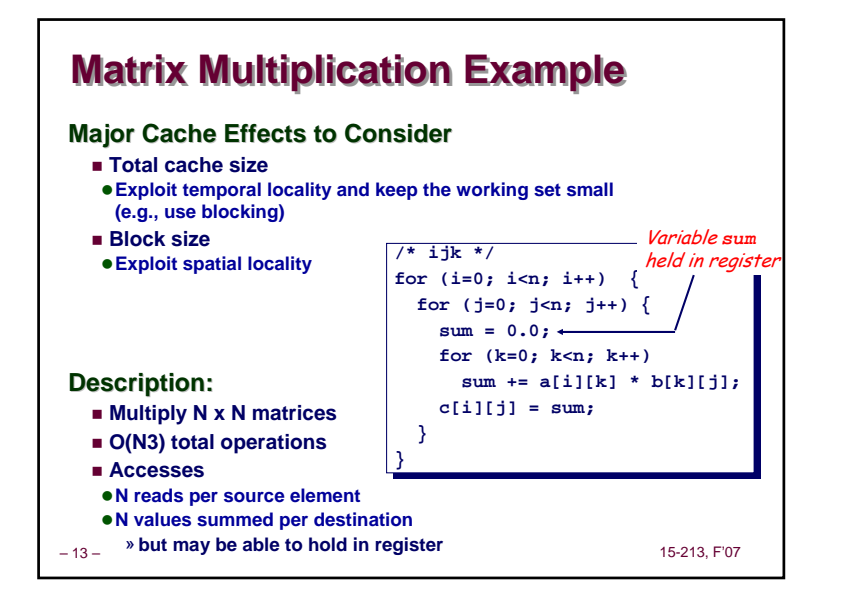

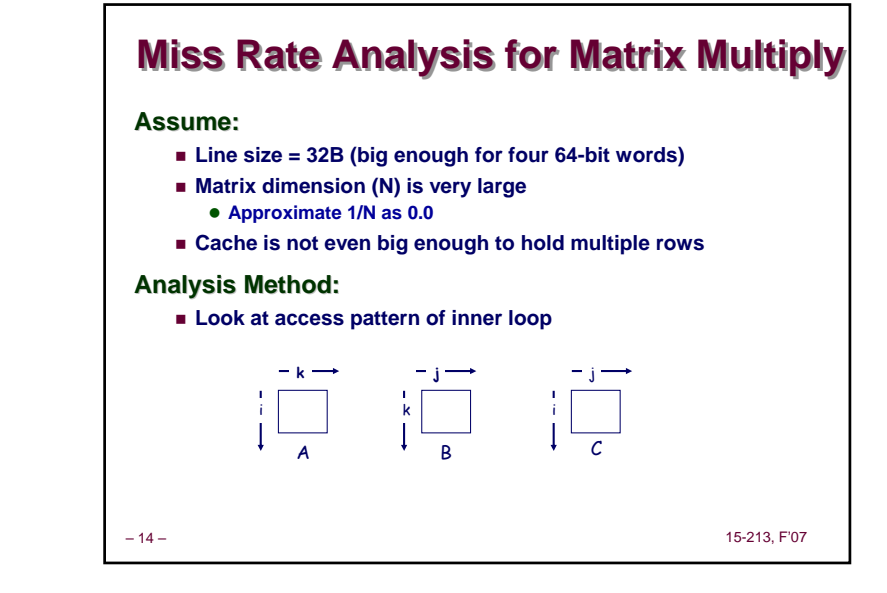

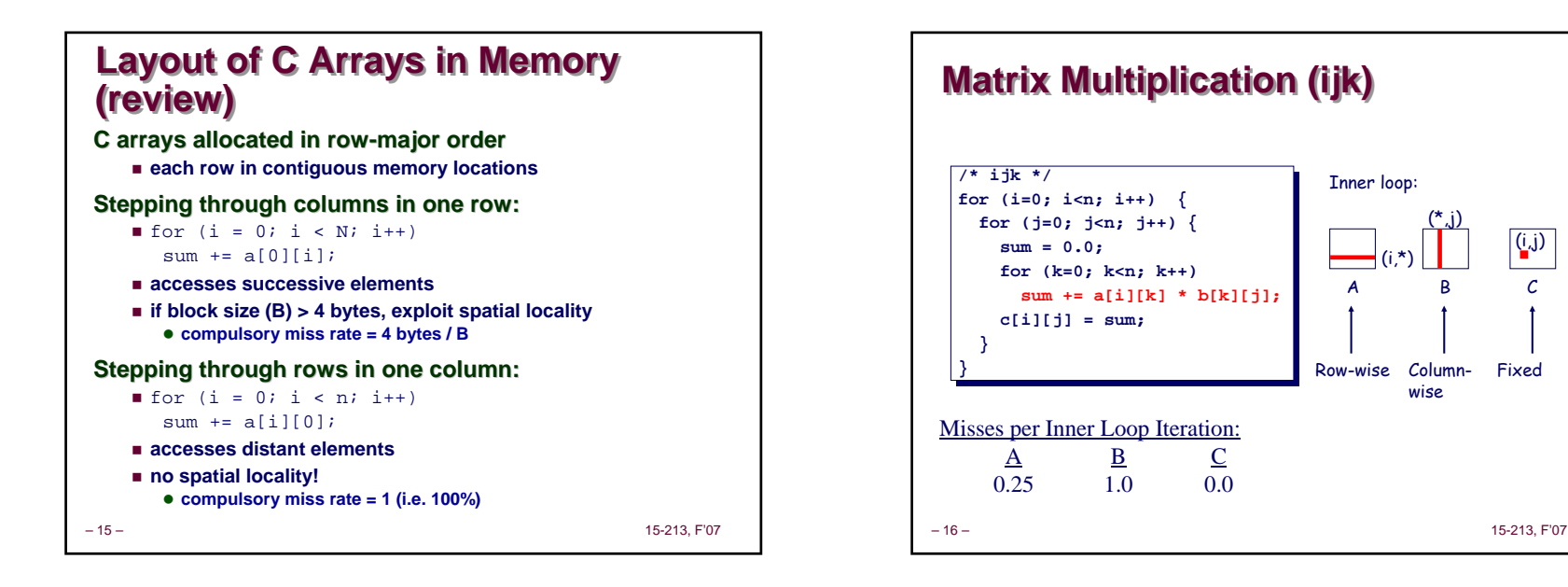

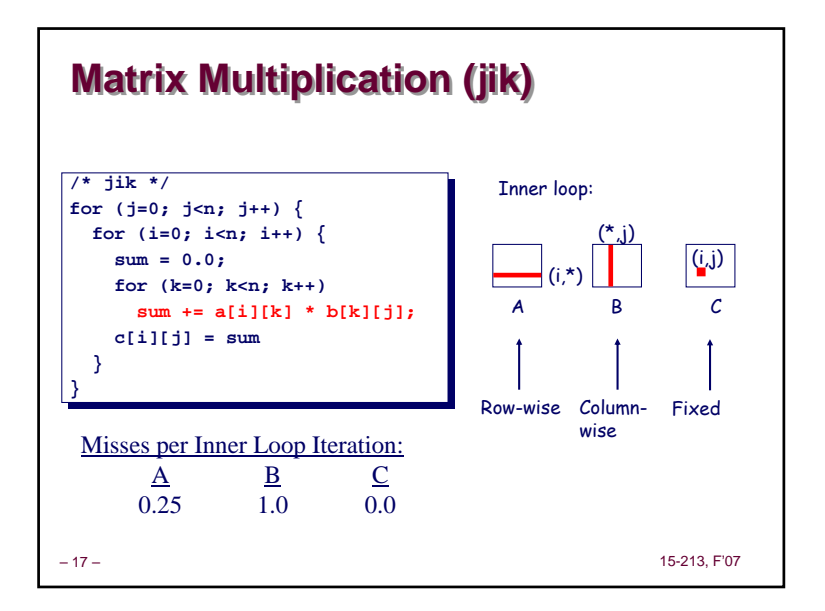

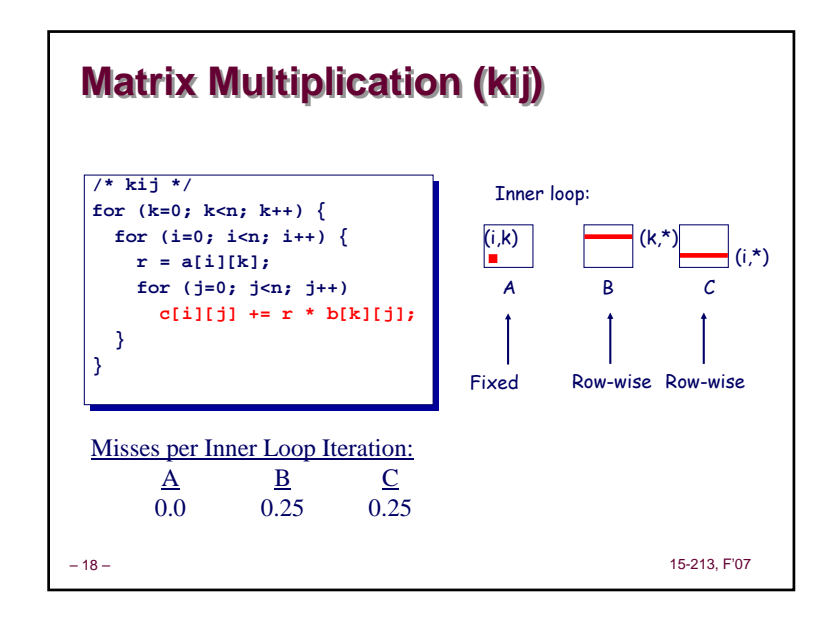

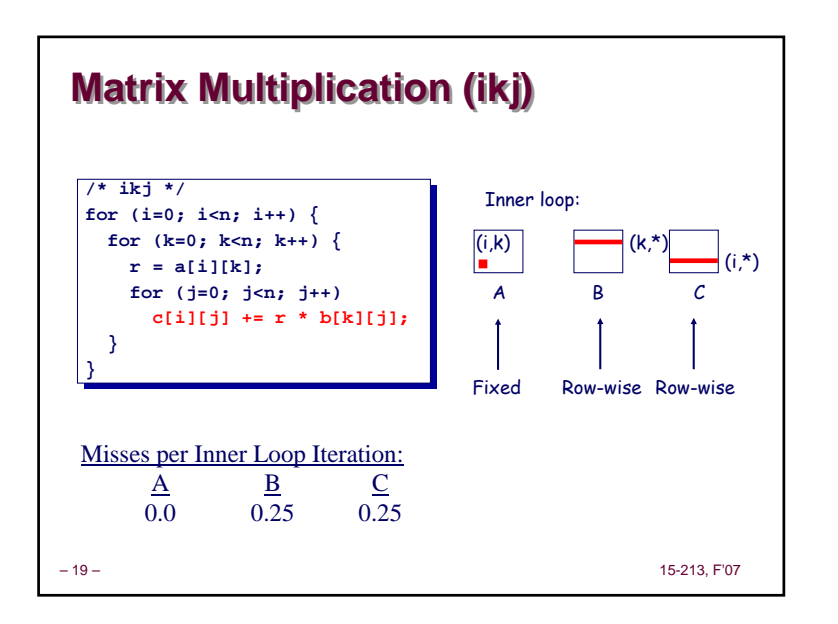

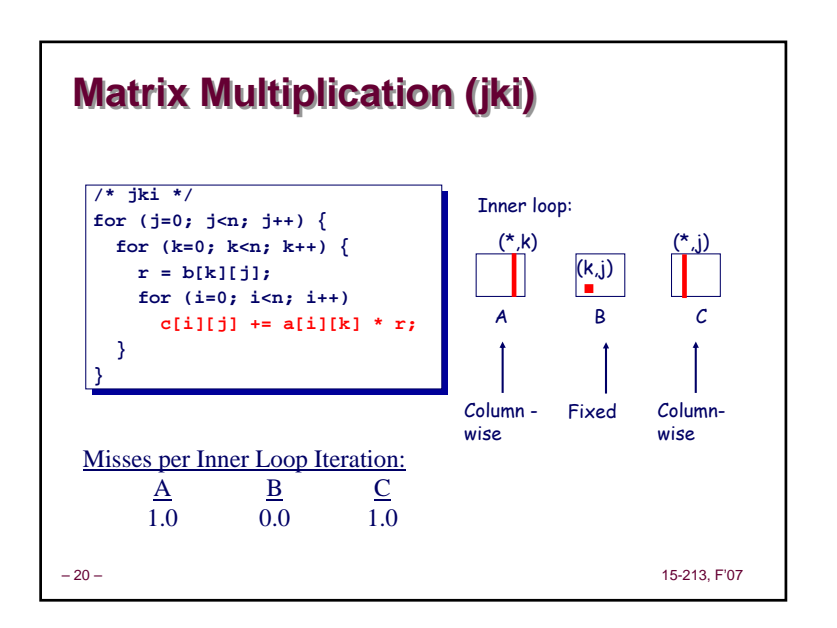

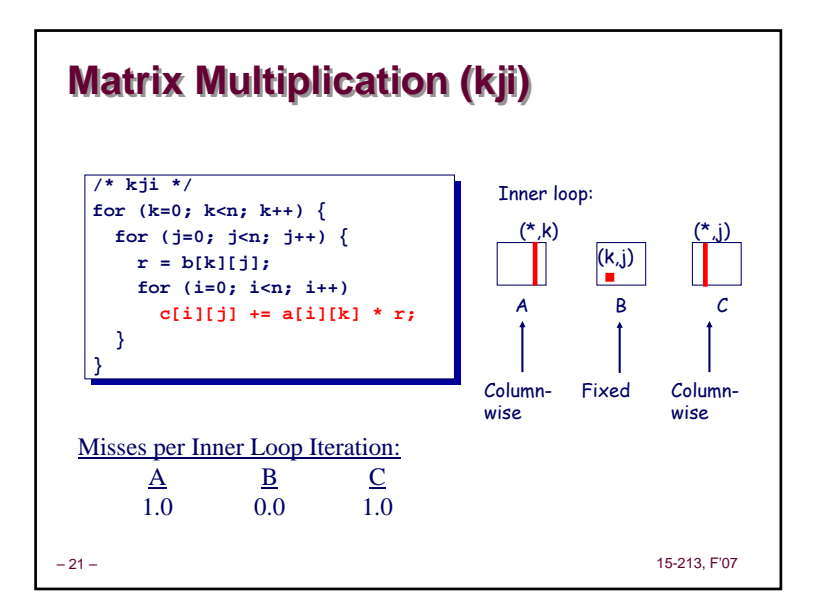

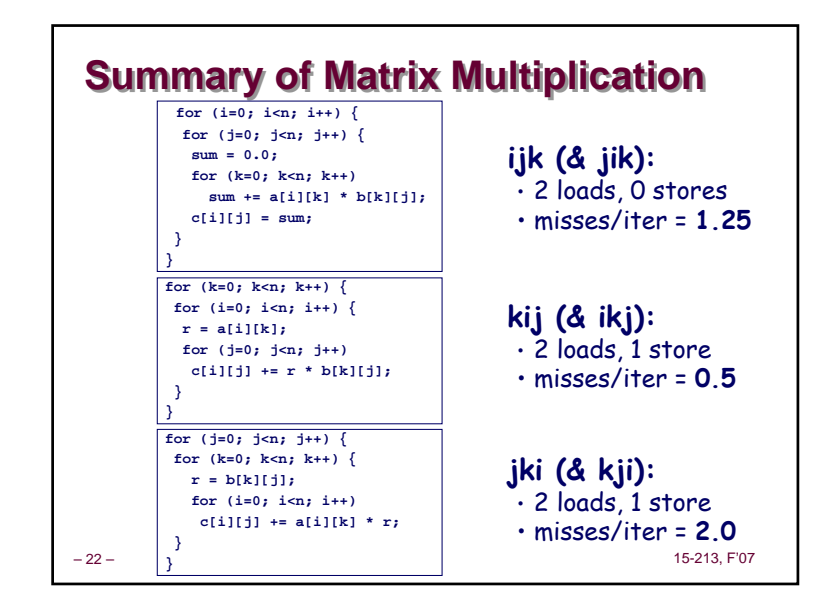

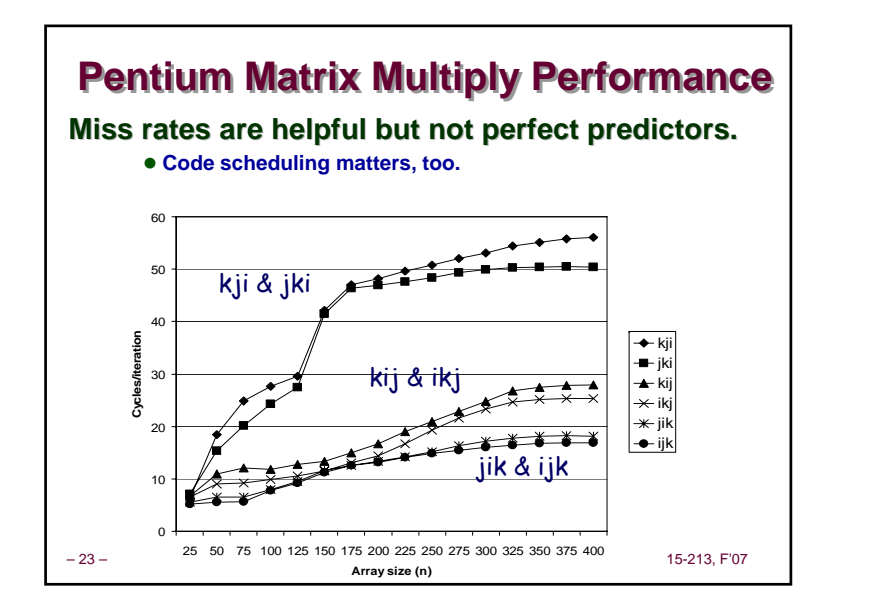

# **Improving Temporal Locality by Improving Temporal Locality by Blocking Blocking**

**Example: Blocked matrix multiplication**

- **"block" (in this context) does not mean "cache block".**
- **Instead, it mean a sub-block within the matrix.**
- **Example: N = 8; sub-block size = 4**

– 24 – 15-213, F'07  $C_{11}$  =  $A_{11}B_{11} + A_{12}B_{21}$   $C_{12}$  =  $A_{11}B_{12} + A_{12}B_{22}$  $C_{21}$  =  $A_{21}B_{11} + A_{22}B_{21}$   $C_{22}$  =  $A_{21}B_{12} + A_{22}B_{22}$  $A_{11}$   $A_{12}$ <br> $A_{21}$   $A_{22}$  $X = \begin{bmatrix} B_{11} & B_{12} \\ B_{21} & B_{22} \end{bmatrix} =$  $\begin{array}{ccc} C_{11} & C_{12} \ C_{21} & C_{22} \end{array}$ Key idea: Sub-blocks (i.e., **A**<sub>xy</sub>) can be treated just like scalars.

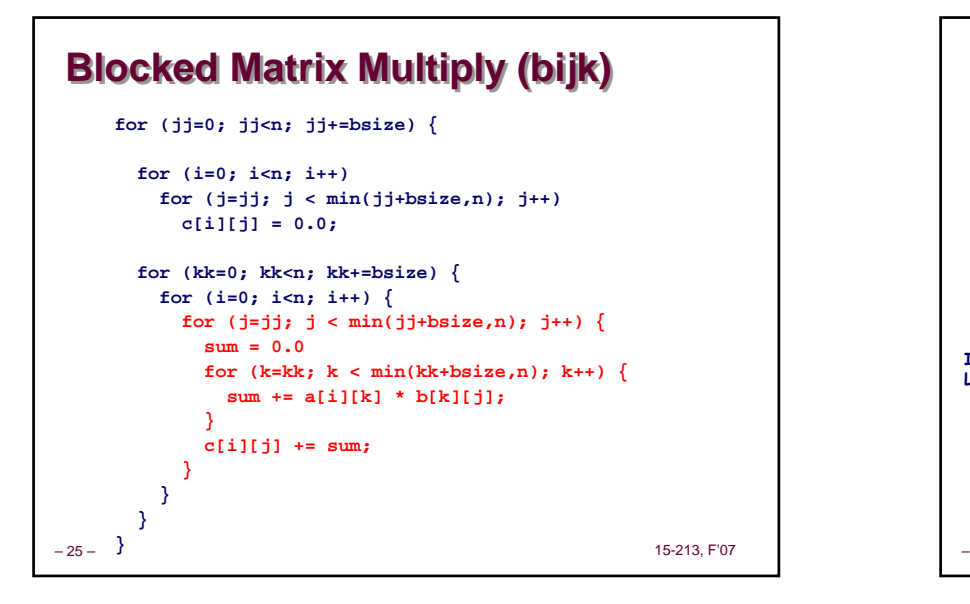

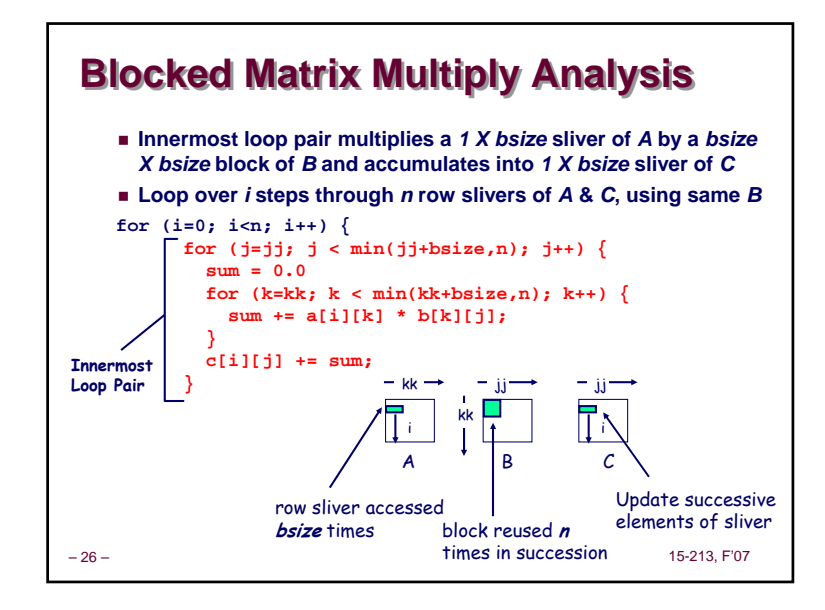

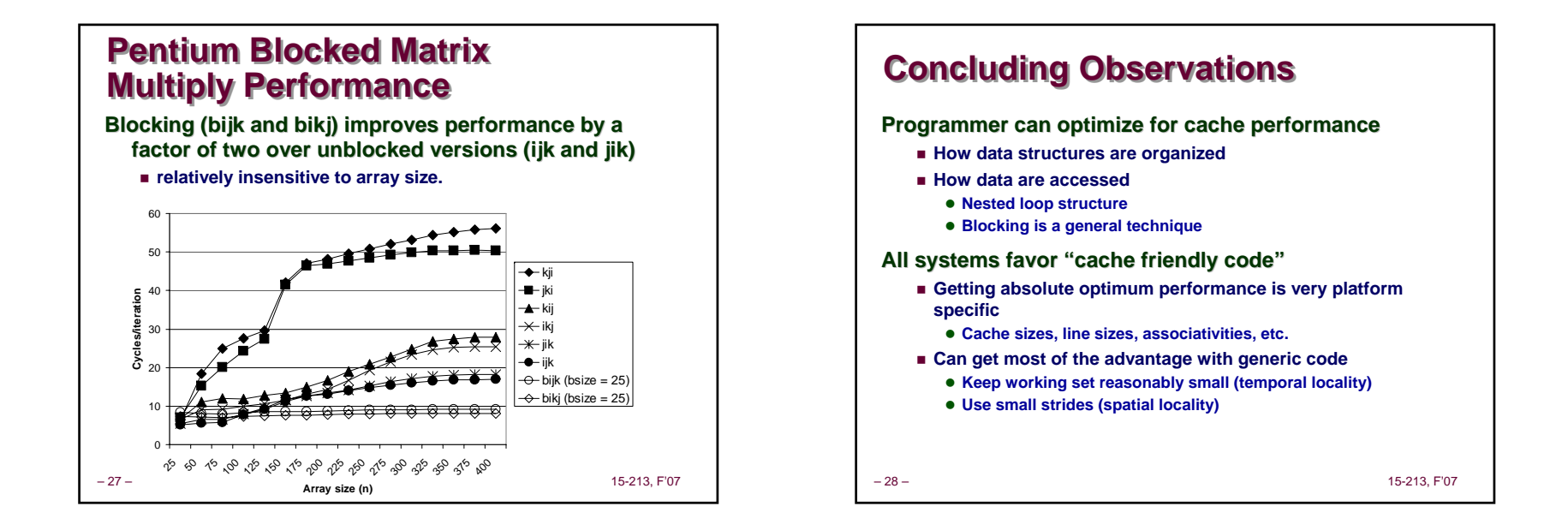

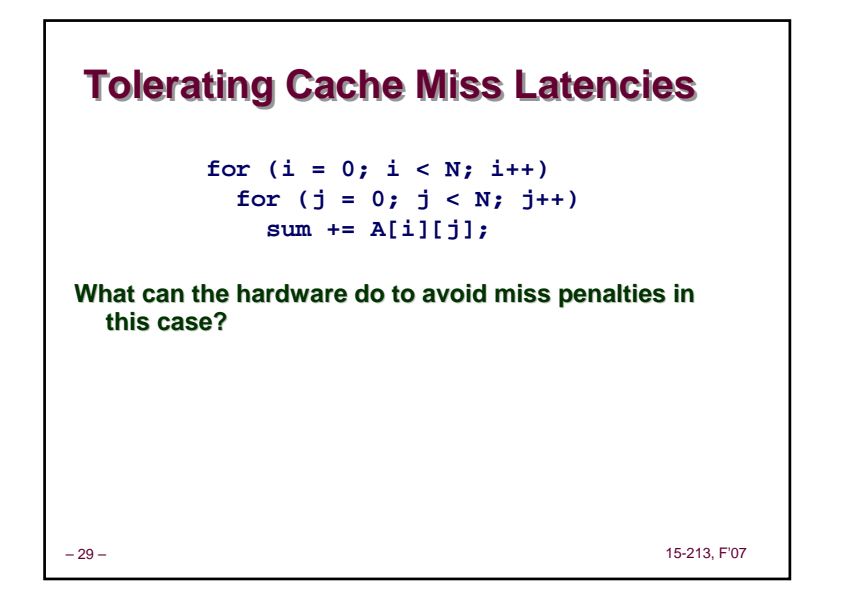

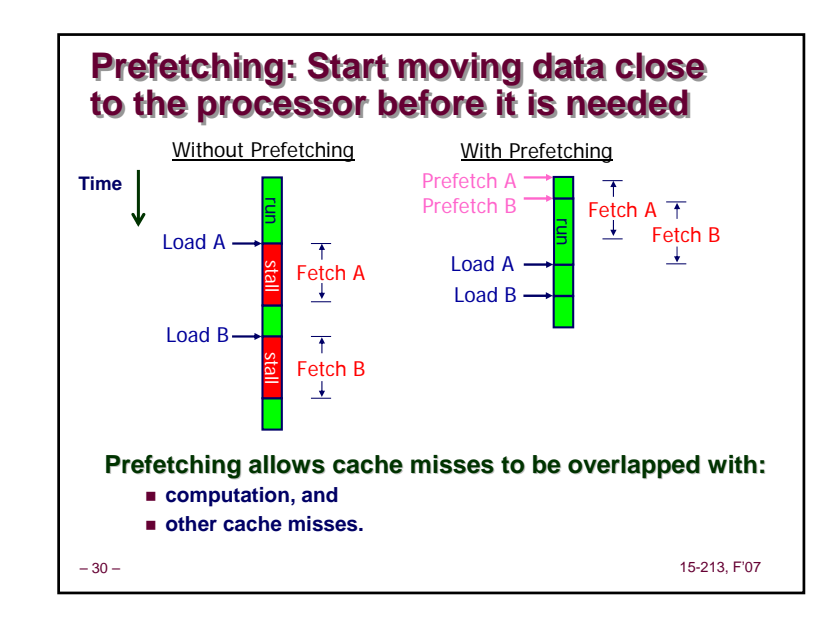

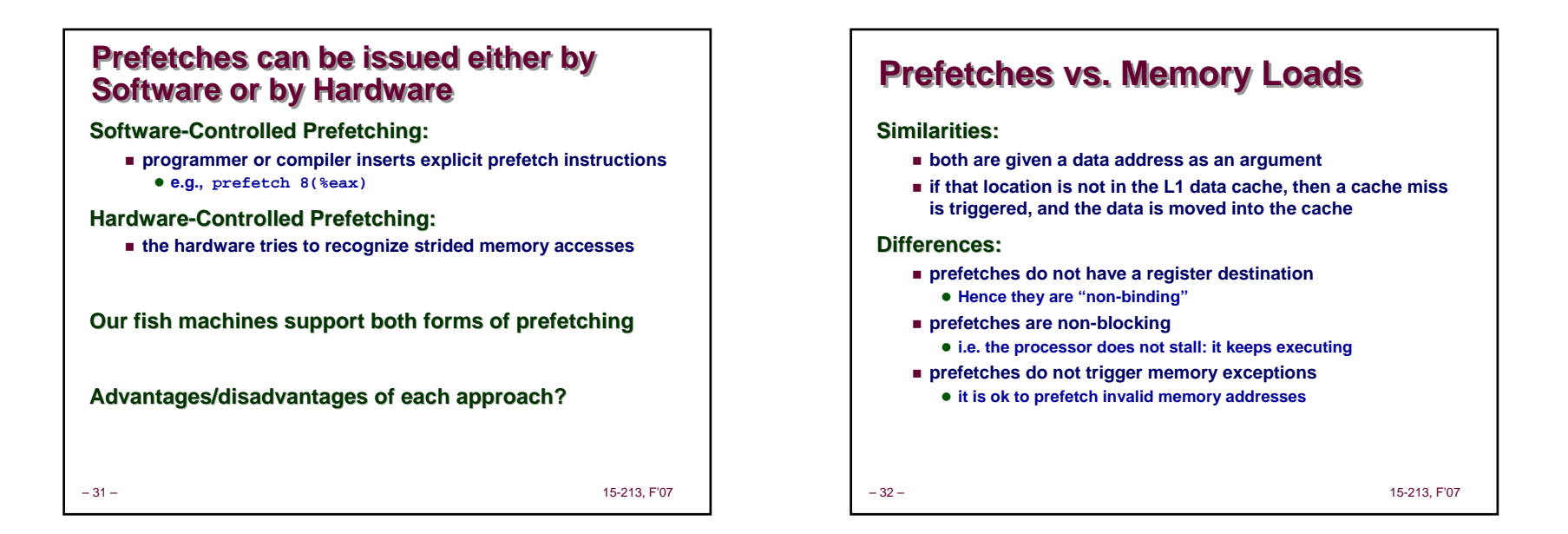

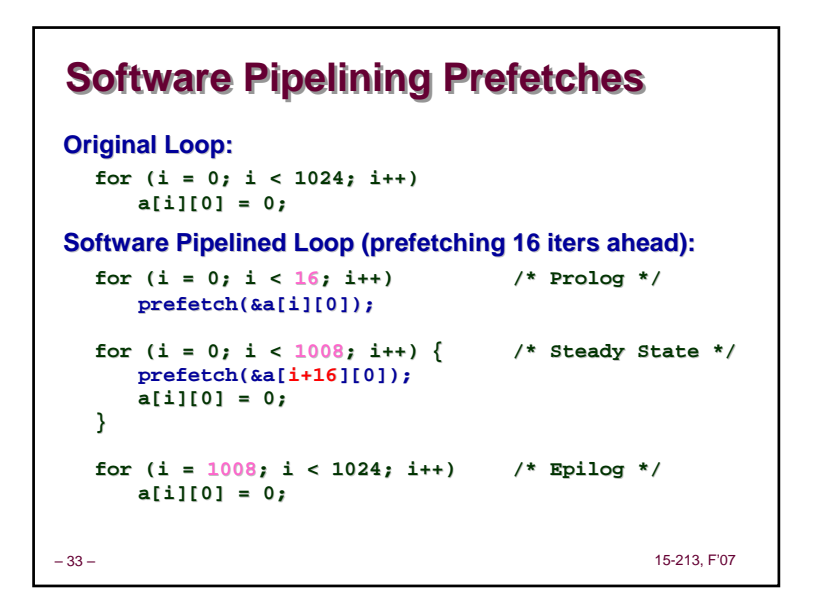

#### – 34 – 15-213, F'07 **Reducing Software Overhead Reducing Software Overhead Original Loop: Original Loop: for (i = 0; i < 1024; i++) a[i] = 0; Spatial Locality (4B elements, 32B lines) Unrolled Steady-State Loop: for (i = 0; i < 1008; i+=8) { prefetch(&a[i+16][0]); a[i][0] = 0; a[i+1][0] = 0; a[i+2][0] = 0; a[i+3][0] = 0; a[i+4][0] = 0; a[i+5][0] = 0; a[i+6][0] = 0; a[i+7][0] = 0; }**

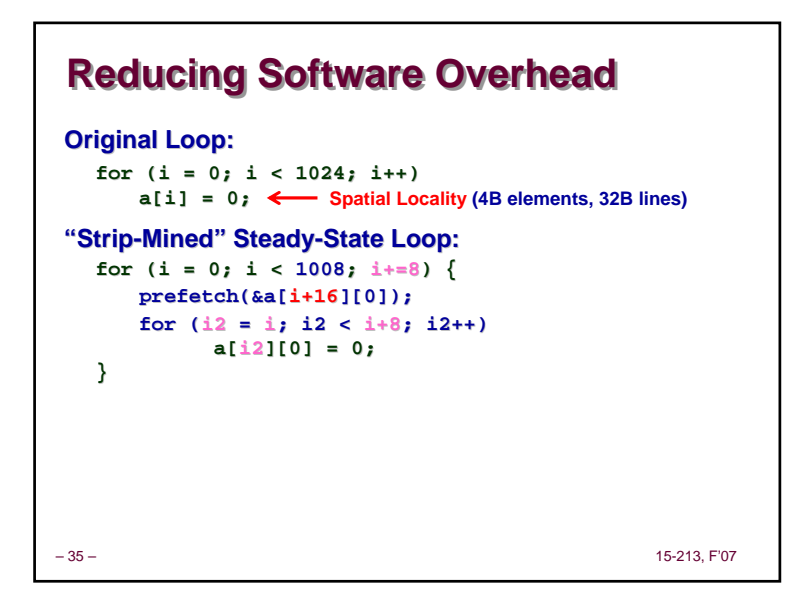

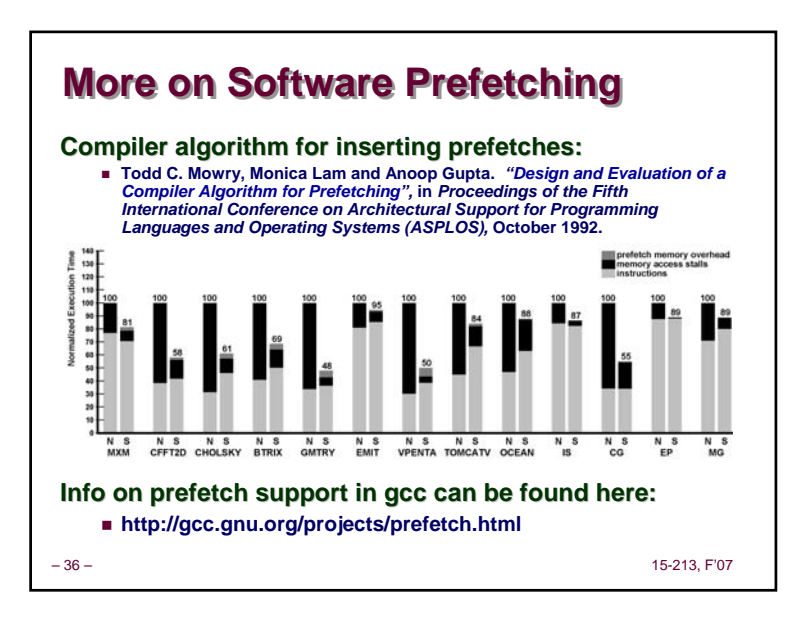

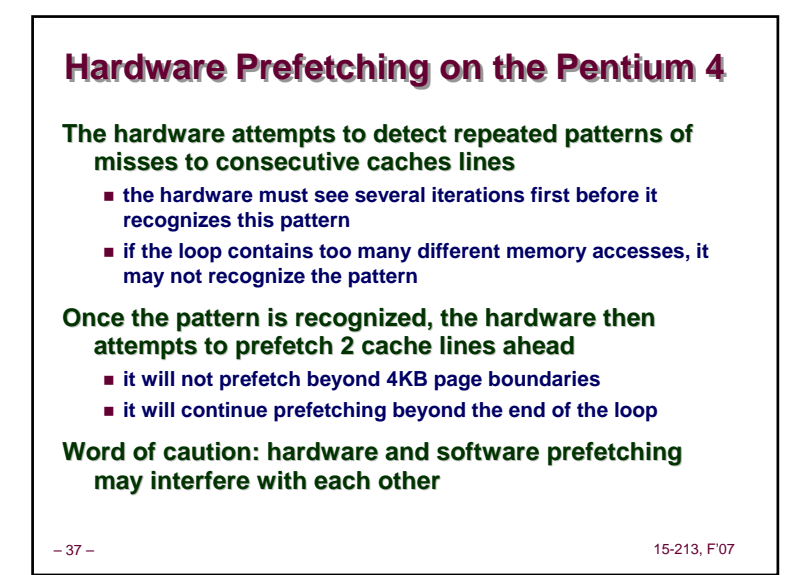

## **Hardware Prefetching Speedup Hardware Prefetching Speedup on an Intel Pentium 4on an Intel Pentium 4**

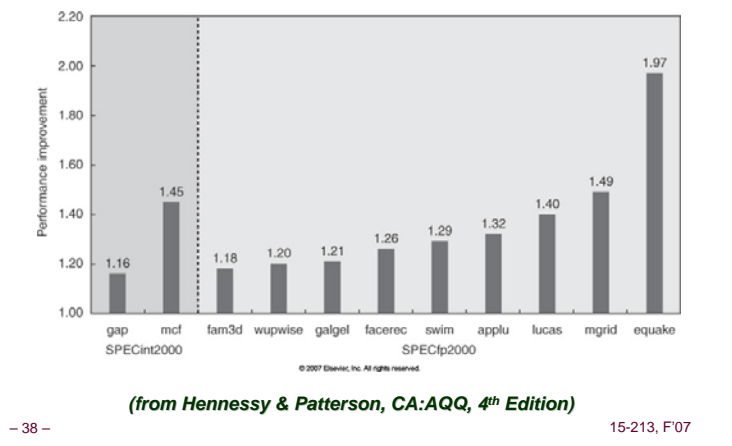

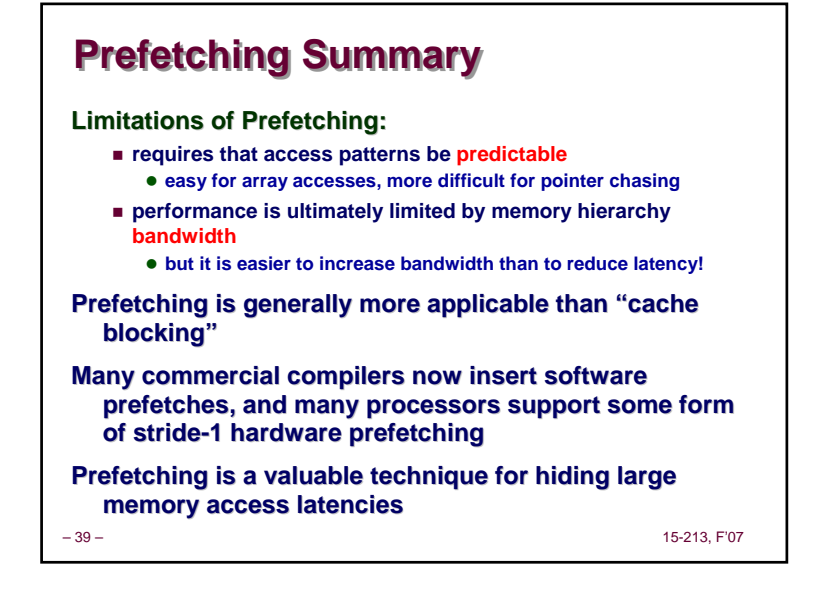